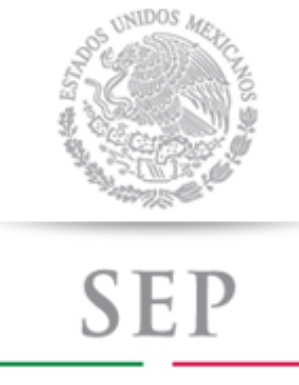

SECRETARÍA DE EDUCACIÓN PÚBLICA

SUBSECRETARÍA DE EDUCACIÓN MEDIA SUPERIOR

DIRECCIÓN GENERAL DEL BACHILLERATO

DIRECCIÓN DE COORDINACIÓN ACADÉMICA

# **INFORMÁTICA II**

**SERIE** 

PROGRAMAS DE ESTUDIO

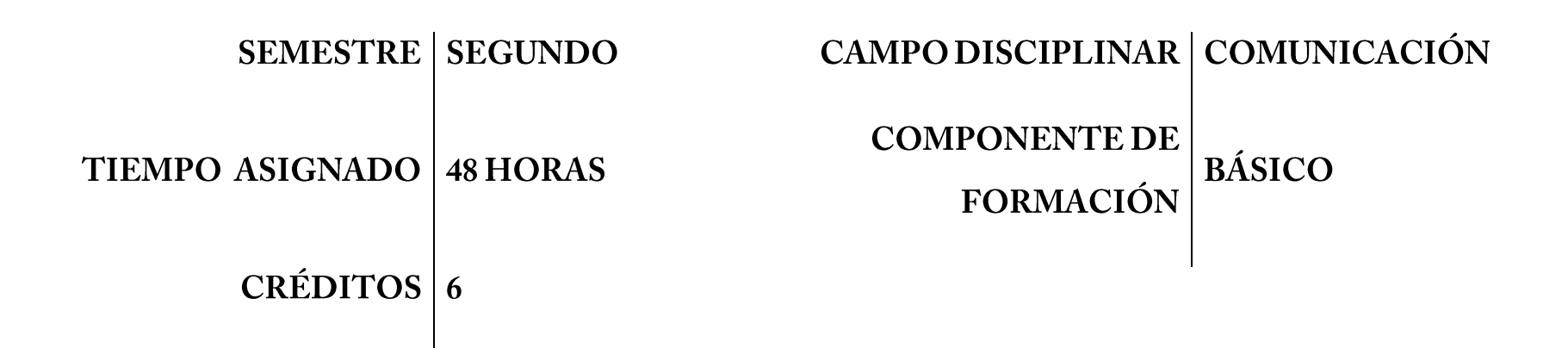

En este programa encontrará las competencias genéricas y competencias disciplinares básicas relativas a la asignatura de INFORMÁTICA II integradas en bloques para el logro del aprendizaje.

## ÍNDICE

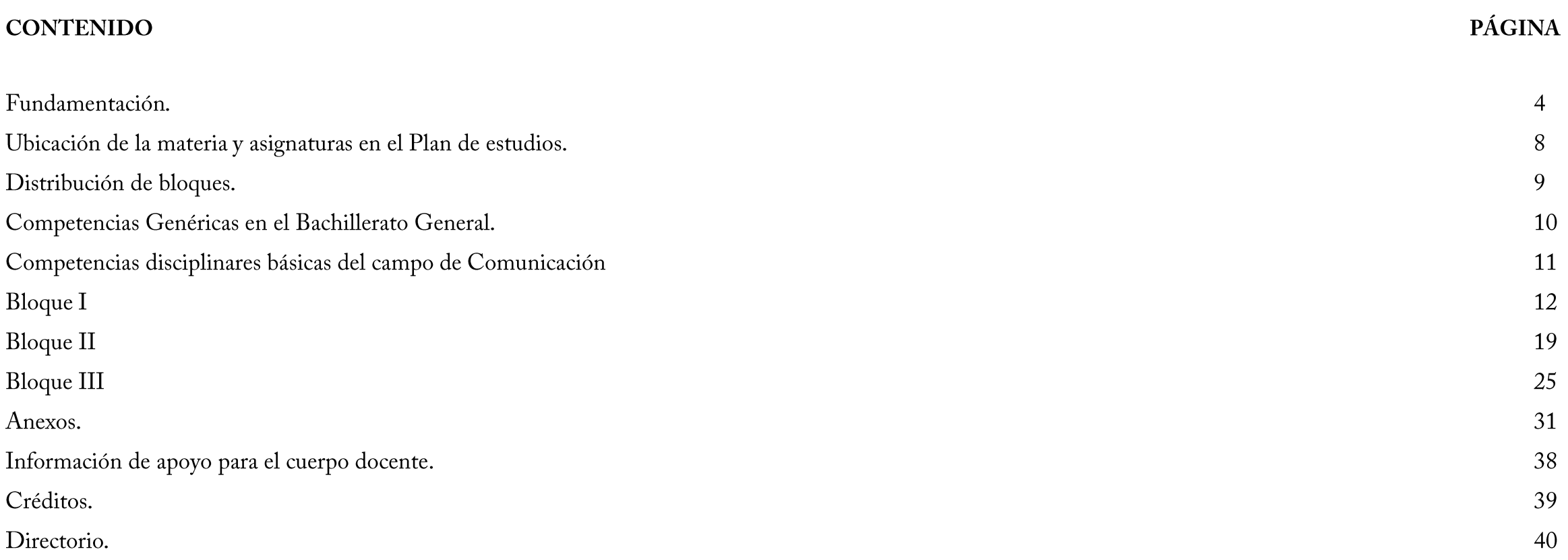

### **FUNDAMENTACIÓN**

A partir del Ciclo Escolar 2009-2010 la Dirección General del Bachillerato incorporó en su plan de estudios los principios básicos de la Reforma Integral de la Educación Media Superior cuyo propósito es fortalecer y consolidar la identidad de este nivel educativo, en todas sus modalidades y subsistemas; proporcionar una educación pertinente y relevante al estudiante que le permita establecer una relación entre la escuela y su entorno; y facilitar el tránsito académico de los estudiantes entre los subsistemas y las escuelas.

Para el logro de las finalidades anteriores, uno de los ejes principales de la Reforma Integral es la definición de un Marco Curricular Común, que compartirán todas las instituciones de bachillerato, basado en desempeños terminales, el enfoque educativo basado en el desarrollo de competencias, la flexibilidad y los componentes comunes del currículum.

A propósito de éste destacaremos que el enfoque educativo permite:

- Establecer en una unidad común los conocimientos, habilidades, actitudes y valores que el egresado de bachillerato debe poseer.

Dentro de las competencias a desarrollar, encontramos las genéricas; que son aquellas que se desarrollarán de manera transversal en todas las asignaturas del mapa curricular y permiten al estudiante comprender su mundo e influir en él, le brindan autonomía en el proceso de aprendizaje y favorecen el desarrollo de relaciones armónicas con quienes les rodean. Por otra parte las competencias disciplinares básicas refieren los mínimos necesarios de cada campo disciplinar para que los estudiantes se desarrollen en diferentes contextos y situaciones a lo largo de la vida. Asimismo, las competencias disciplinares extendidas implican los niveles de complejidad deseables para quienes opten por una determinada trayectoria académica, teniendo así una función propedéutica en la medida que prepararán a los estudiantes de la enseñanza media superior para su ingreso y permanencia en la educación superior.<sup>1</sup>

Por último, las competencias profesionales preparan al estudiante para desempeñarse en su vida con mayores posibilidades de éxito.

 $\overline{a}$ 

<sup>&</sup>lt;sup>1</sup>Acuerdo Secretarial Núm. 486 por el que se establecen las competencias disciplinares extendidas del Bachillerato General, DOF, abril 2009.

Dentro de este enfoque educativo existen varias definiciones de lo que es una competencia, a continuación se presentan las definiciones que fueron retomadas por la Dirección General del Bachillerato para la actualización de los programas de estudio:

Una competencia es la "capacidad de movilizar recursos cognitivos para hacer frente a un tipo de situaciones" con buen juicio, a su debido tiempo, para definir y solucionar verdaderos problemas.<sup>2</sup>

Tal como comenta Anahí Mastache<sup>3</sup>, las competencias van más allá de las habilidades básicas o saber hacer ya que implican saber actuar y reaccionar; es decir que los estudiantes sepan saber qué hacer y cuándo. De tal forma que la Educación Media Superior debe dejar de lado la memorización sin sentido de temas desarticulados y la adquisición de habilidades relativamente mecánicas, sino más bien promover el desarrollo de competencias susceptibles de ser empleadas en el contexto en el que se encuentren los estudiantes, que se manifiesten en la capacidad de resolución de problemas, procurando que en el aula exista una vinculación entre ésta y la vida cotidiana incorporando los aspectos socioculturales y disciplinarios que les permitan a los egresados desarrollar competencias educativas.

El plan de estudio de la Dirección General del Bachillerato tiene como objetivos:

- Proveer al educando de una cultura general que le permita interactuar con su entorno de manera activa, propositiva y crítica (componente de formación básica);
- |<br>|<br>| • Prepararlo para su ingreso y permanencia en la educación superior, a partir de sus inquietudes y aspiraciones profesionales (componente de formación propedéutica);
- " Y finalmente promover su contacto con algún campo productivo real que le permita, si ese es su interés y necesidad, incorporarse al ámbito laboral (componente de formación para el trabajo).

Como parte de la formación básica anteriormente mencionada, a continuación se presenta el programa de estudios de la asignatura de Informática II:

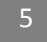

 $\ddot{\phantom{a}}$ 

<sup>2</sup>PhilippePerrenoud, "Construir competencias desde la escuela" Ediciones Dolmen, Santiago de Chile. 3Mastache, Anahí et. al. Formar personas competentes. Desarrollo de competencias tecnológicas y psicosociales. Ed. Novedades Educativas. Buenos Aires / México. 2007

En el Bachillerato General, se busca consolidar y diversificar los aprendizajes y desempeños, ampliando y profundizando el desarrollo de competencias relacionadas con el campo disciplinar de Comunicación, que promueve la asignatura de Informática II.

Este campo tiene la finalidad de desarrollar en el alumnado las capacidades de leer críticamente, argumentar sus ideas y comunicarse en su lengua materna, y en una segunda lengua, así como emplear las Tecnologías de Información y Comunicación así como otros recursos tecnológicos a su alcance, de forma crítica, reflexiva y responsable, como parte de sus medios e instrumentos de comunicación; además de constituir una herramienta estratégica para investigar, resolver problemas, producir materiales y trasmitir información. Para lograr lo anterior, se establecieron doce competencias disciplinares básicas del campo de comunicación, mismas que constituyen la base para la actualización del presente programa.

Desde el punto de vista curricular, cada materia de un plan de estudios mantiene una relación vertical y horizontal con el resto, el enfoque por competencias reitera la importancia de establecer este tipo de relaciones al promover el trabajo disciplinario, en similitud a la forma como se presentan los hechos reales en la vida cotidiana. Informática II, permite el trabajo interdisciplinario con todas y cada una de las asignaturas que integran los campos disciplinares.

El campo disciplinar de las matemáticas, busca desarrollar en los estudiantes las capacidades de resolución de problemas matemáticos explicar e interpretar los resultados obtenidos mediante procedimientos matemáticos, argumentar la solución obtenida de un problema, interpretar tablas, graficas, diagramas con símbolos matemáticos.

El campo disciplinar de Ciencias Experimentales, identificar problemas, formular preguntas y plantear hipótesis para responderlas, obtener, registrar y sistematizar la información, contrastar los resultados obtenidos en una investigación.

El campo disciplinar de Ciencias Sociales, interpretar su realidad social a partir de los procesos históricos locales nacionales e internacionales, valorar las diferencias sociales, políticas, económicas, étnicas, culturales y de género que la han configurado, valorar distintas prácticas sociales mediante el reconocimiento de sus significados dentro de un sistema cultural, con una actitud de respeto.

El campo disciplinar de humanidades, construir, evaluar y mejorar distintos tipos de argumentos sobre su vida cotidiana de acuerdo con los principios lógicos, defender con razones coherentes sus juicios sobre aspectos de su entorno, escuchar y discernir los juicios de los otros de una manera respetuosa y/o evaluar la solidez de la evidencia para llegar a una conclusión argumentativa.

## UBICACIÓN DE LA MATERIA Y RELACIÓN CON LAS ASIGNATURAS EN EL PLAN DE ESTUDIOS

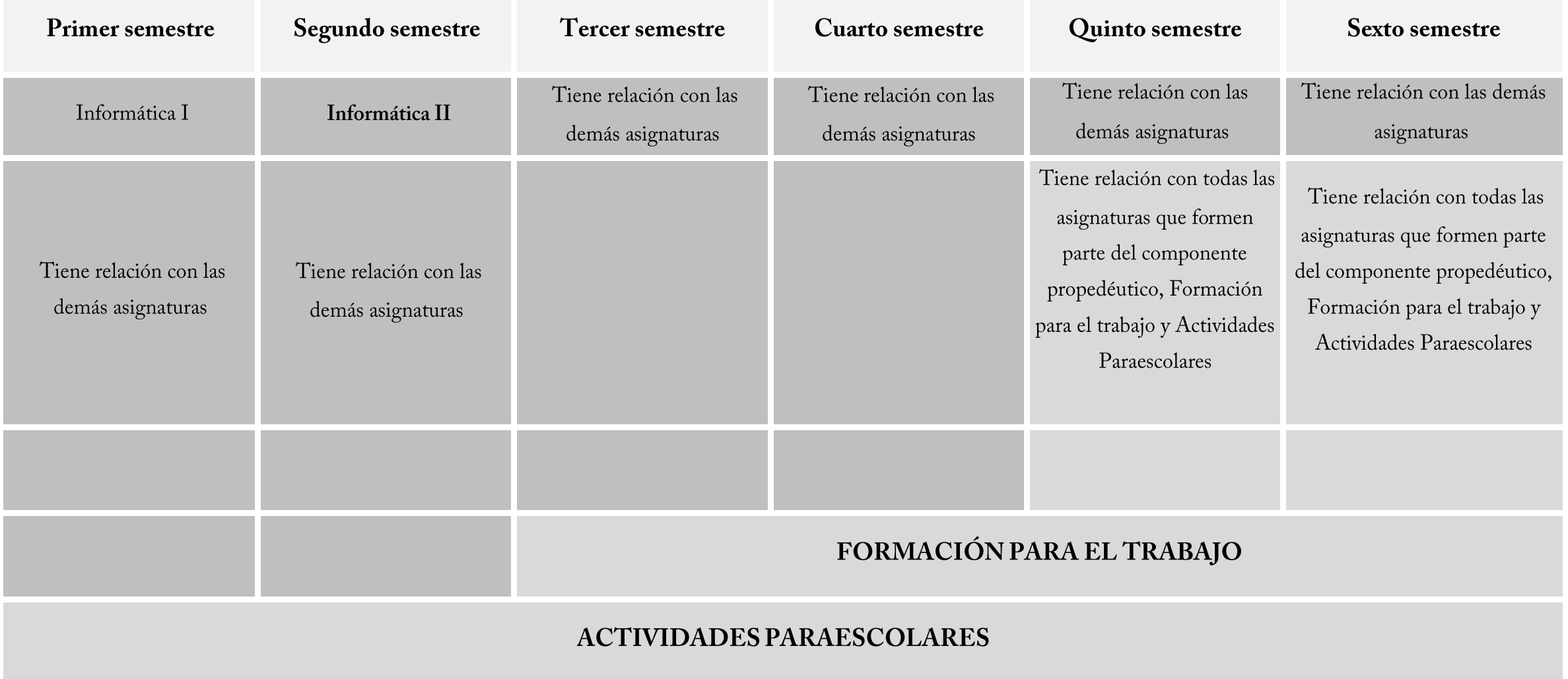

### **DISTRIBUCIÓN DE BLOQUES**

El programa de estudios se distribuye en los siguientes bloques:

#### BLOQUE I: DISEÑAS Y ELABORAS ALGORITMOS PARA LA SOLUCIÓN DE PROBLEMAS.

En este bloque se promueve el planteamiento de solución de problemas en el ámbito escolar y cotidiano, mediante el desarrollo de algoritmos y diagramas de flujo, aplicando una metodología de solución

#### BLOQUE II: PLANEAS Y ELABORAS HOJAS DE CÁLCULO.

En este bloque, se fomenta que el alumnado reconozca las herramientas básicas, formulas y funciones de las hojas de cálculo para el control y manejo de la información en el ámbito escolar y cotidiano, así como su representación gráfica.

#### BLOQUE III: MANIPULAS Y EMPLEAS SOFTWARE EDUCATIVO.

En este bloque se fomenta el uso de los principales tipos de software educativos, como una alternativa de apoyo en el desarrollo de las actividades académicas, cotidianas y laborales, para contribuir a una mejor formación del estudiantado.

## **COMPETENCIAS GENÉRICAS**

Las competencias genéricas son aquellas que todos los bachilleres deben estar en la capacidad de desempeñar, y les permitirán a los estudiantes comprender su entorno (local, regional, nacional o internacional) e influir en él, contar con herramientas básicas para continuar aprendiendo a lo largo de la vida, y practicar una convivencia adecuada en sus ámbitos social, profesional, familiar, etc., por lo anterior estas competencias construyen el Perfil del Egresado del Sistema Nacional de Bachillerato. A continuación se enlistan las competencias genéricas:

1. Se conoce y valora a sí mismo y aborda problemas y retos teniendo en cuenta los objetivos que persigue.

2. Es sensible al arte y participa en la apreciación e interpretación de sus expresiones en distintos géneros.

3. Elige y practica estilos de vida saludables.

4. Escucha, interpreta y emite mensajes pertinentes en distintos contextos mediante la utilización de medios, códigos y herramientas apropiados.

5. Desarrolla innovaciones y propone soluciones a problemas a partir de métodos establecidos.

6. Sustenta una postura personal sobre temas de interés y relevancia general, considerando otros puntos de vista de manera crítica y reflexiva.

7. Aprende por iniciativa e interés propio a lo largo de la vida.

8. Participa y colabora de manera efectiva en equipos diversos.

9. Participa con una conciencia cívica y ética en la vida de su comunidad, región, México y el mundo.

10. Mantiene una actitud respetuosa hacia la interculturalidad y la diversidad de creencias, valores, ideas y prácticas sociales.

11. Contribuye al desarrollo sustentable de manera crítica, con acciones responsables.

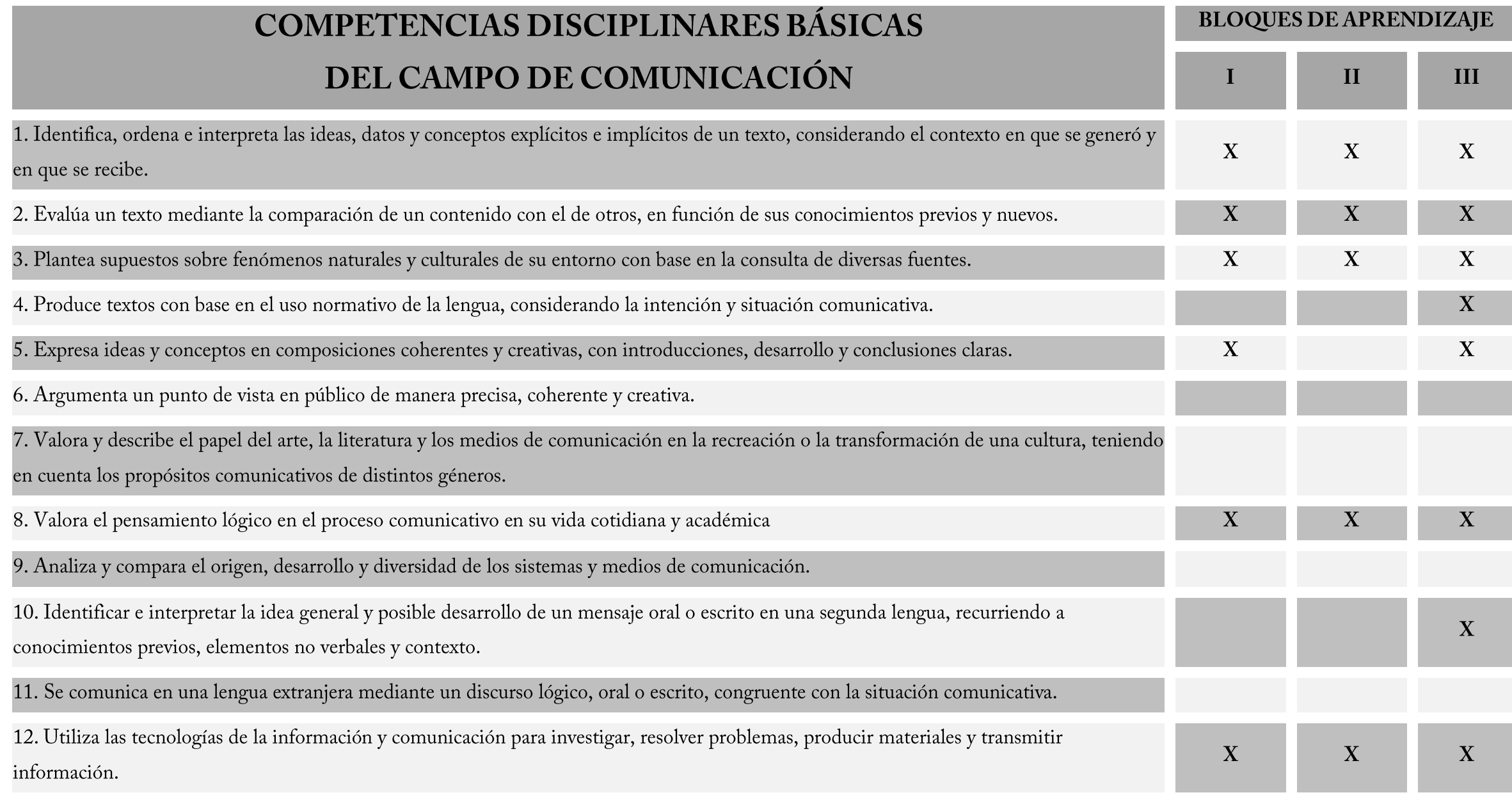

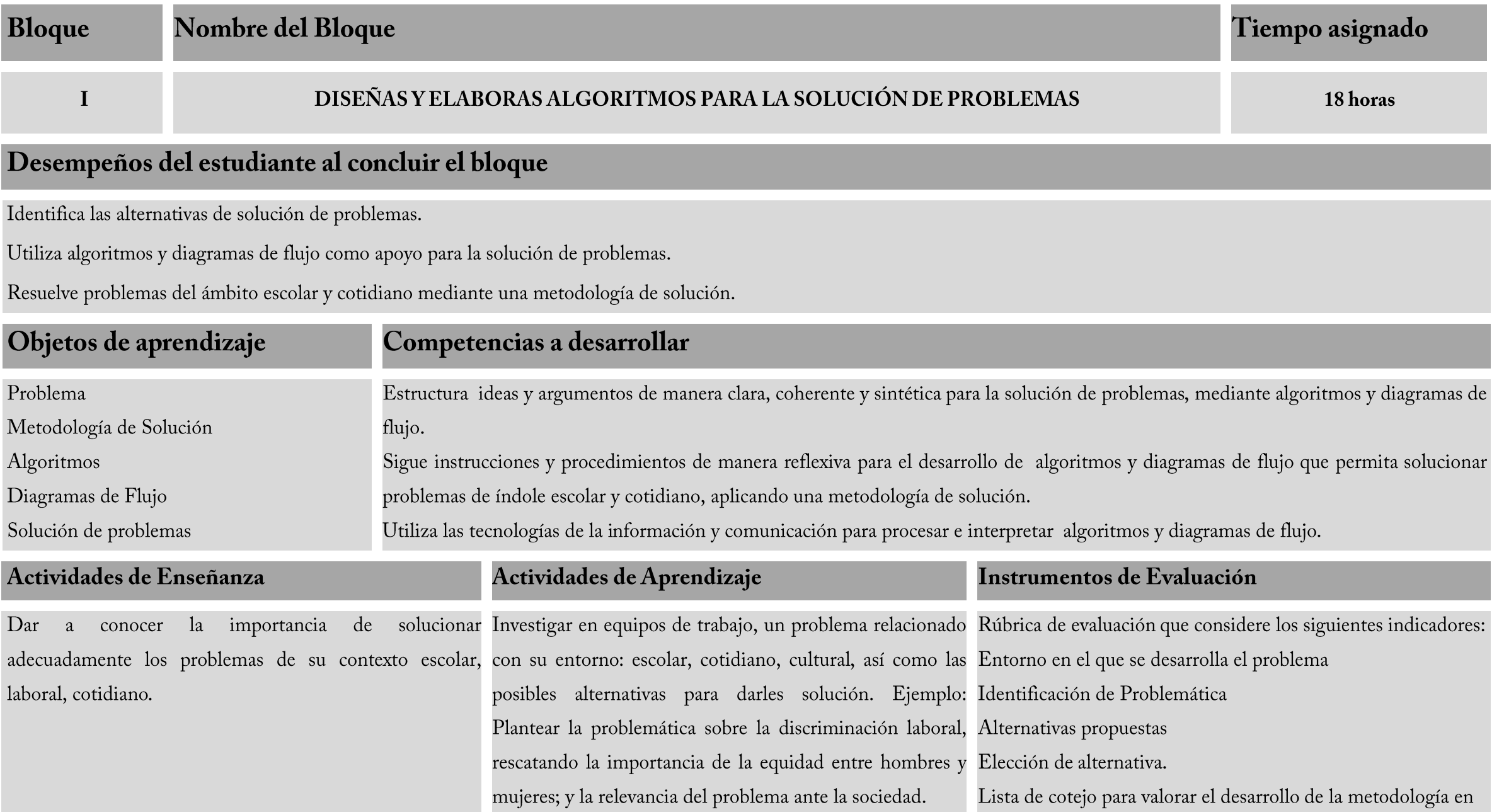

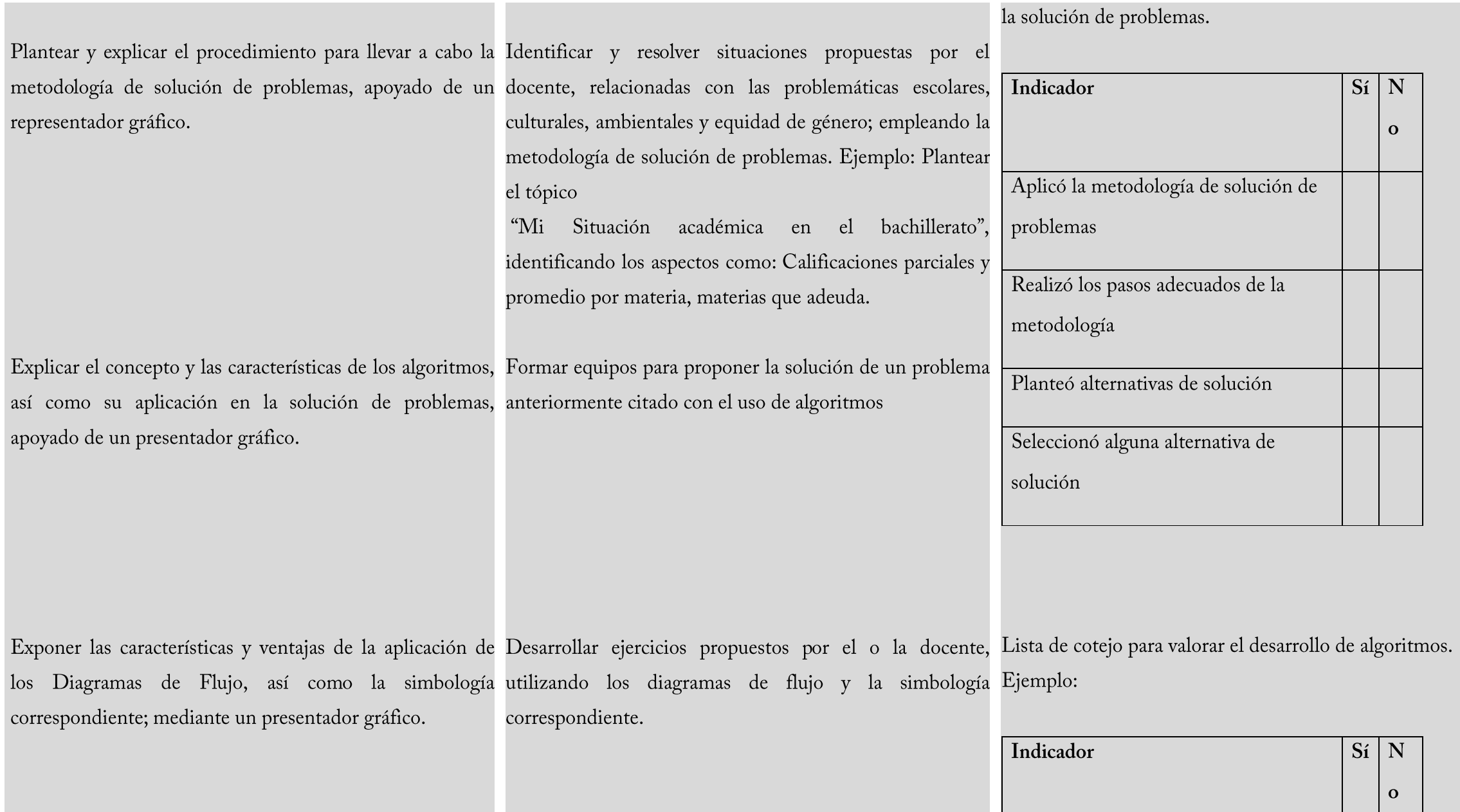

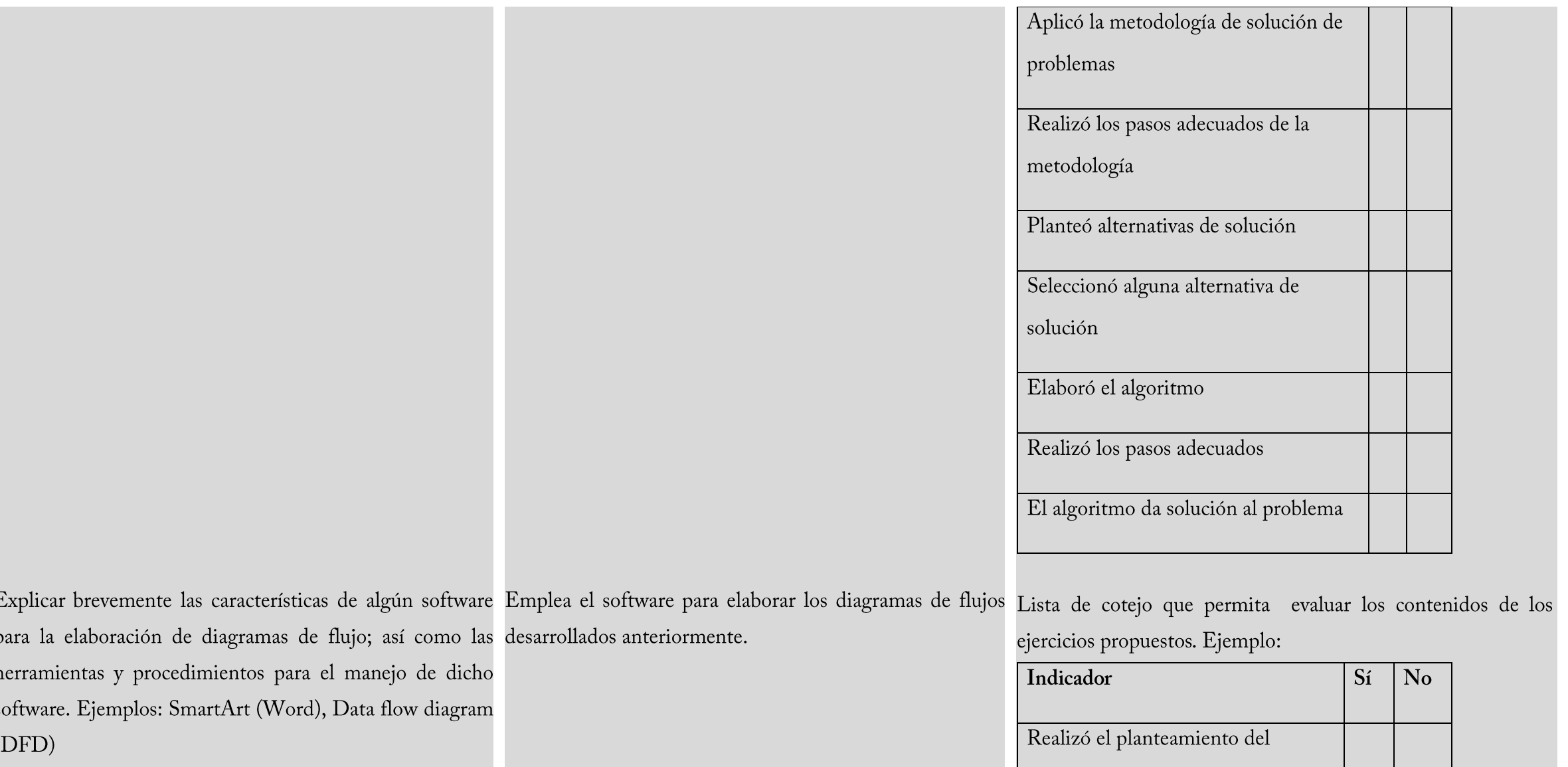

problema

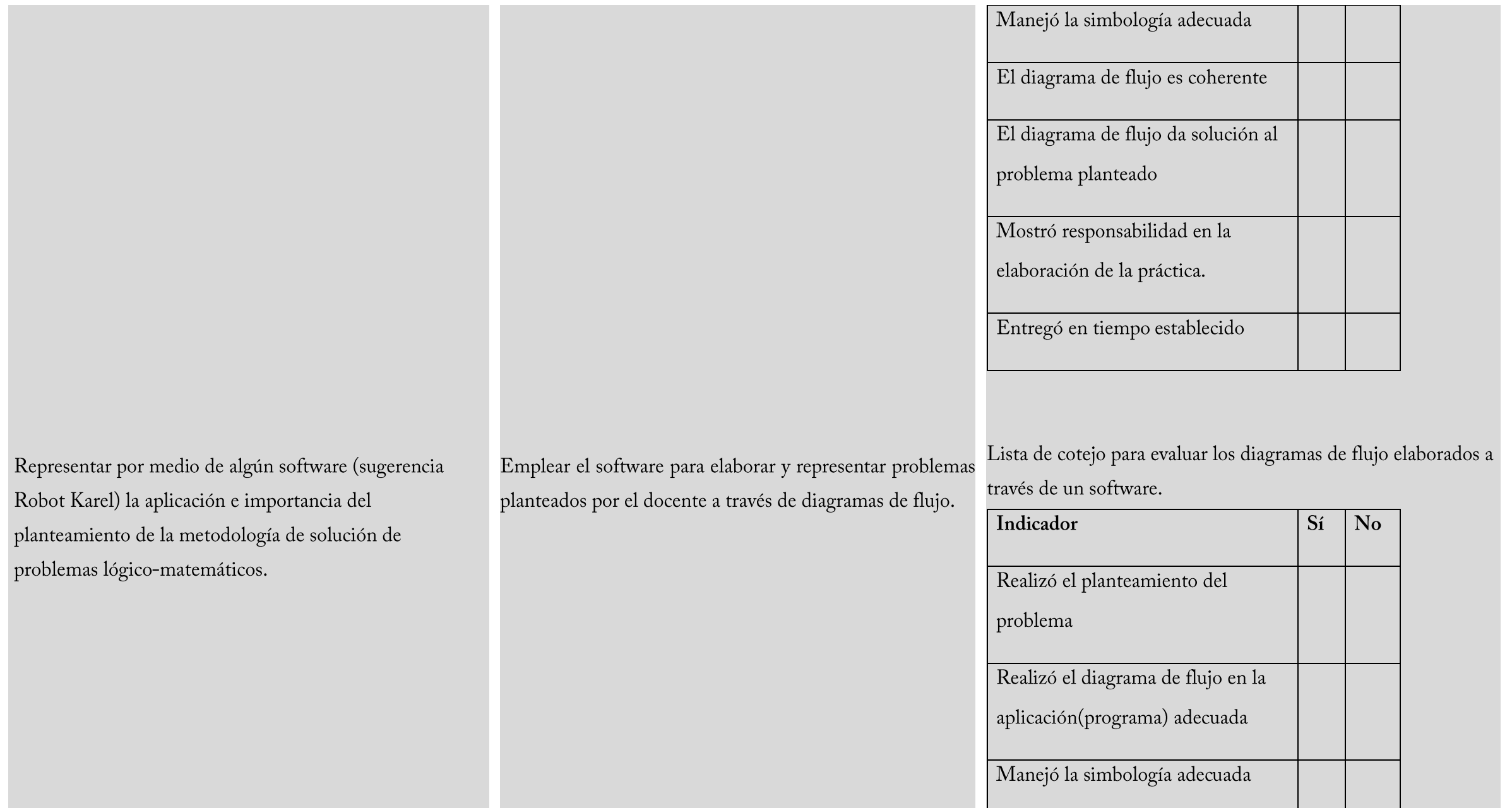

and the state of the state

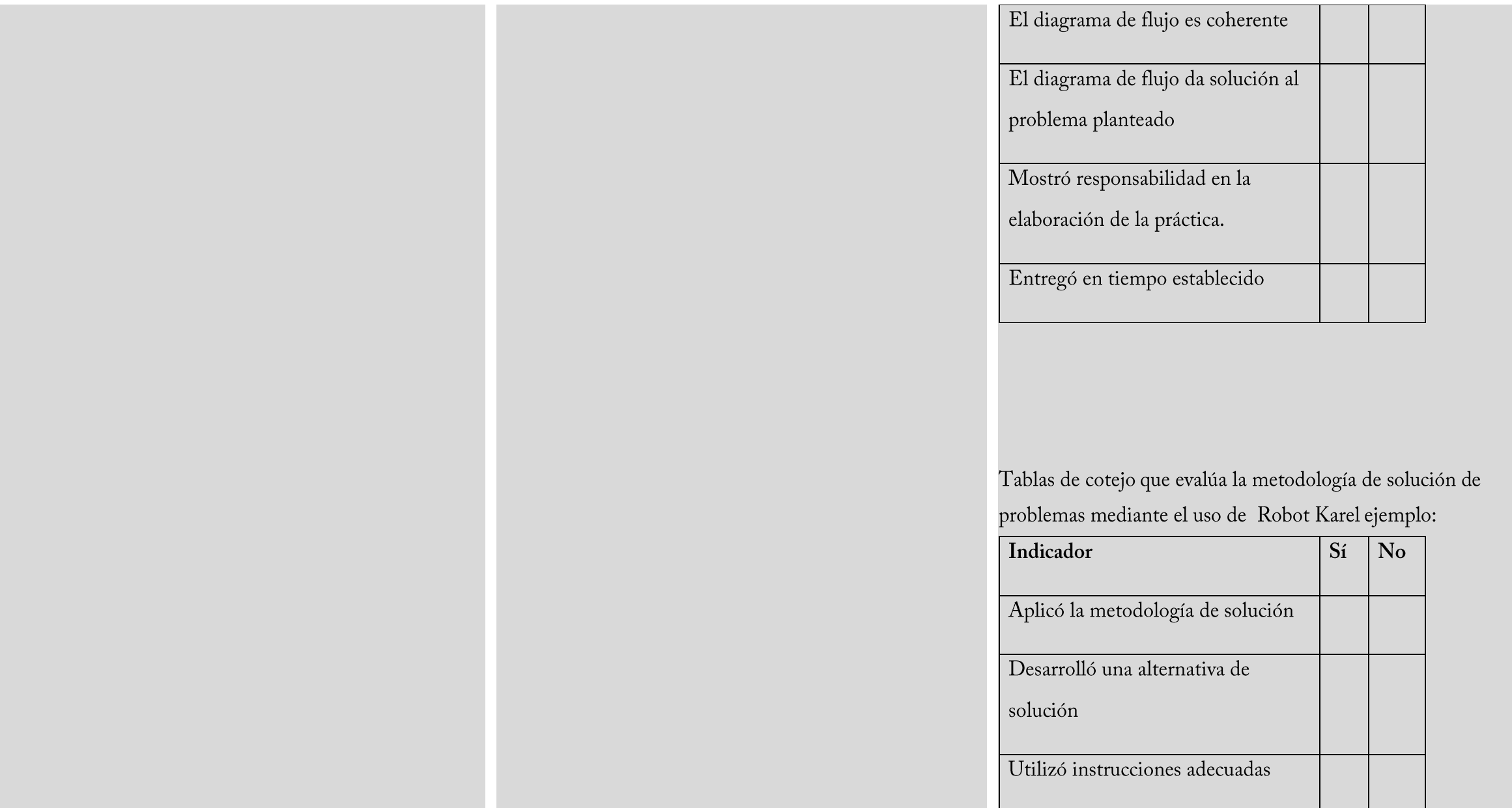

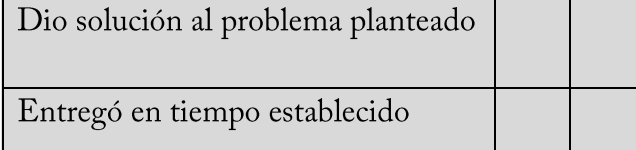

#### Rol del docente

Explica las actividades de enseñanza por medio de un presentador gráfico.

Coordina el trabajo colaborativo para que el alumno plantee una problemática y de solución

Guía en la solución de problemas utilizando el software sugerido.

Selecciona los recursos más adecuados en cada momento

Promueve la participación y el respeto a la diversidad de opinión.

#### Material didáctico

Presentador gráfico de metodología de solución de problemas,

Presentador gráfico de algoritmos y diagramas de flujo,

Diagramas de flujo elaborados en DFD.

Algoritmos elaborados en Word.

Pantallas de solución de problemas en karel.

#### Fuentes de Consulta

#### **BÁSICA:**

PÉREZ, C. C. (2010). Informática 2.(1ª ed.). México: ST PÉREZ, M. J. (2009). Informática 2 - Un Enfoque Basado En Competencias. México: Alfaomega.

#### COMPLEMENTARIA:

GALLEGOS, C. R. (2009). Tecnología de la información y de la comunicación 2: robot karel-introducción a la programación (nivel medio superior). (1ª ed.). México: Patria. IBÁÑEZ, C. (2010).Informática 2, con enfoque en competencias. México: Patria.

#### ELECTRÓNICA:

http://www.olimpiadadeinformatica.org.mx/material/kare[,](http://www.olimpiadadeinformatica.org.mx/material/karel) 18/ julio/2013 http://www.smartdraw.com/specials/diagramasdeflujo.asp, 18/ julio/2013 http://office.microsoft.com/es-es/word-help/dibujar-un-diagrama-de-flujo-HP003083474.aspx, 18/ julio/2013 http://mis-algoritmos.com/aprenda-a-crear-diagramas-de-flujo, 18/ julio/2013

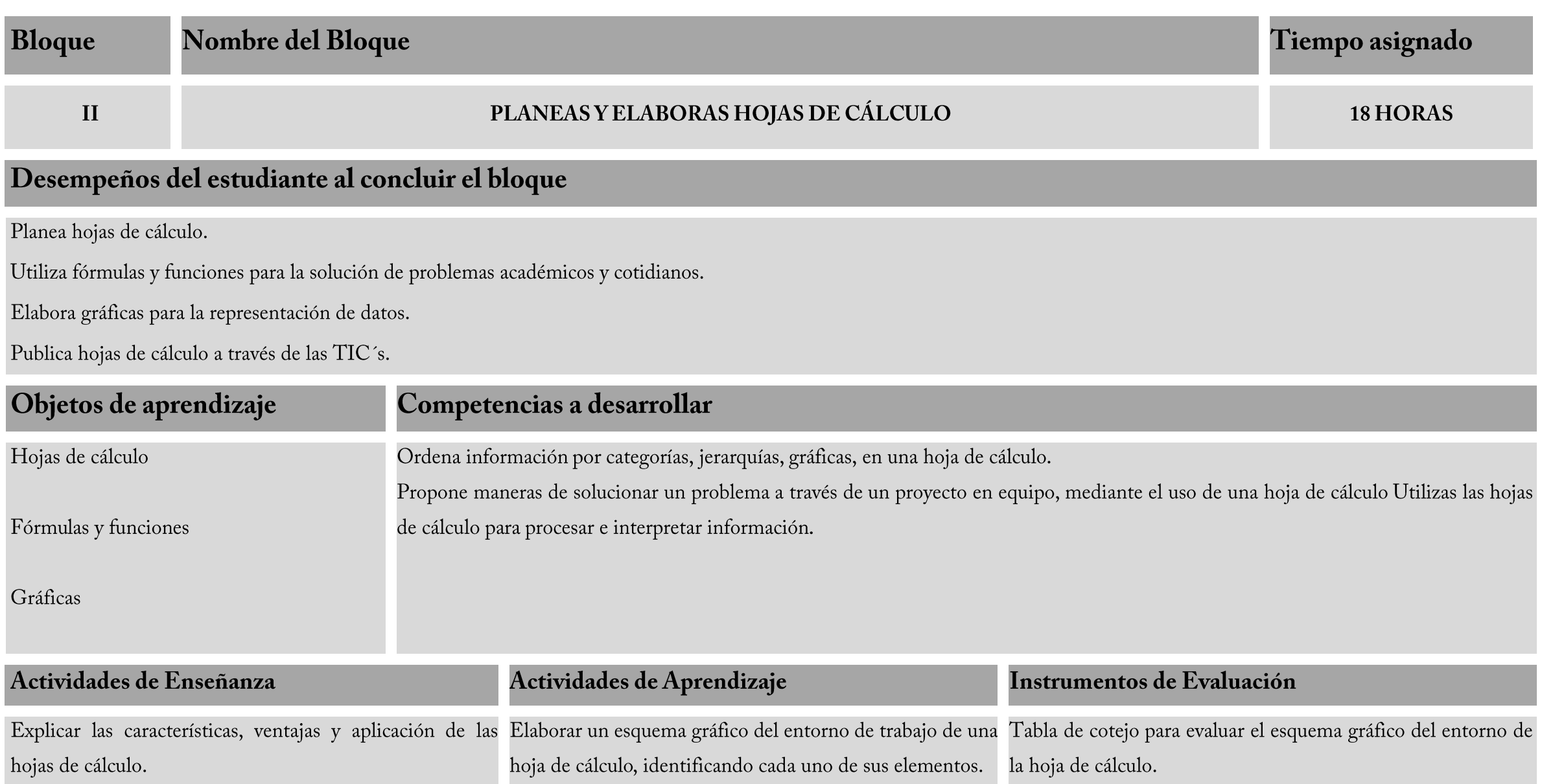

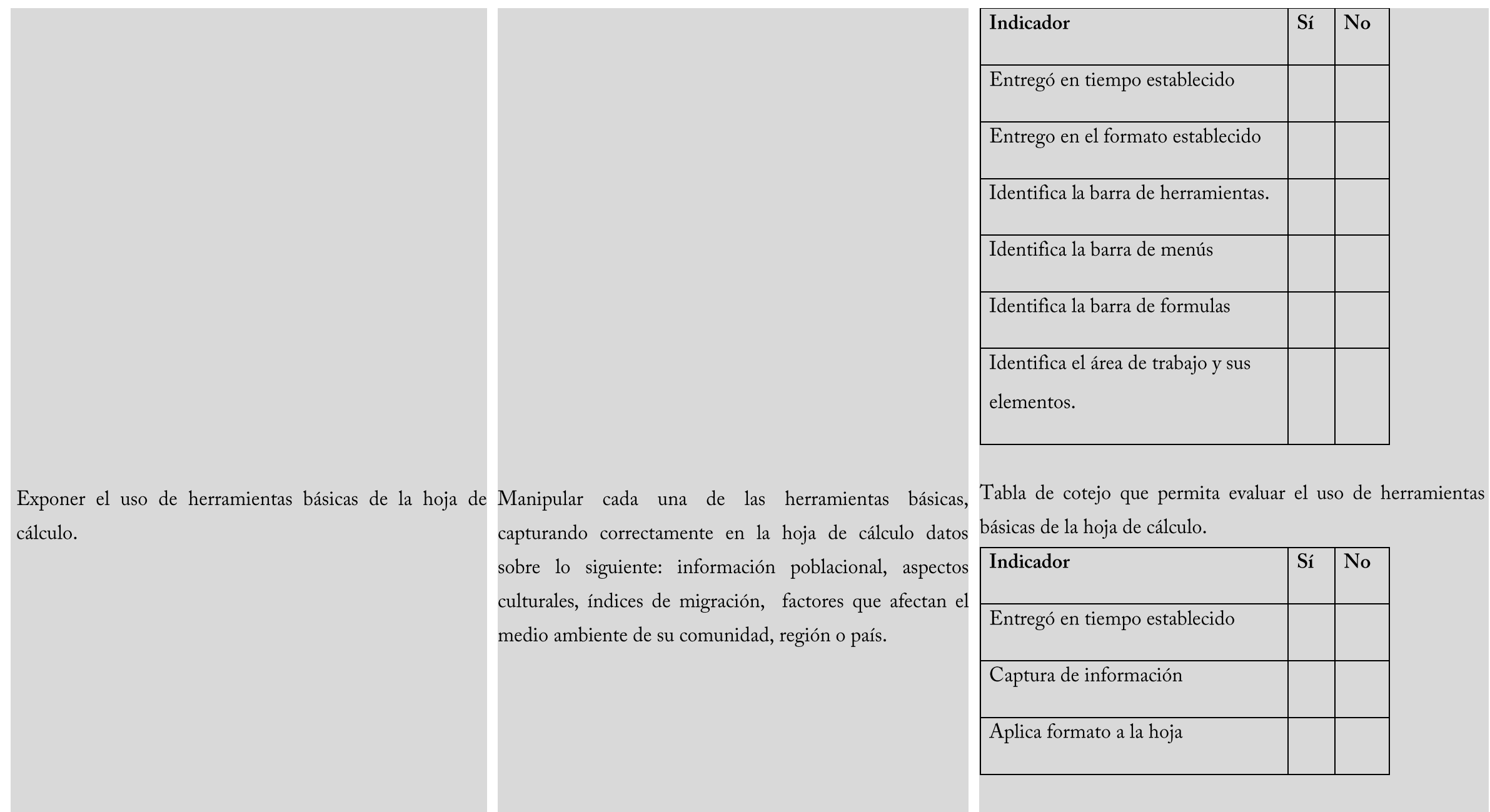

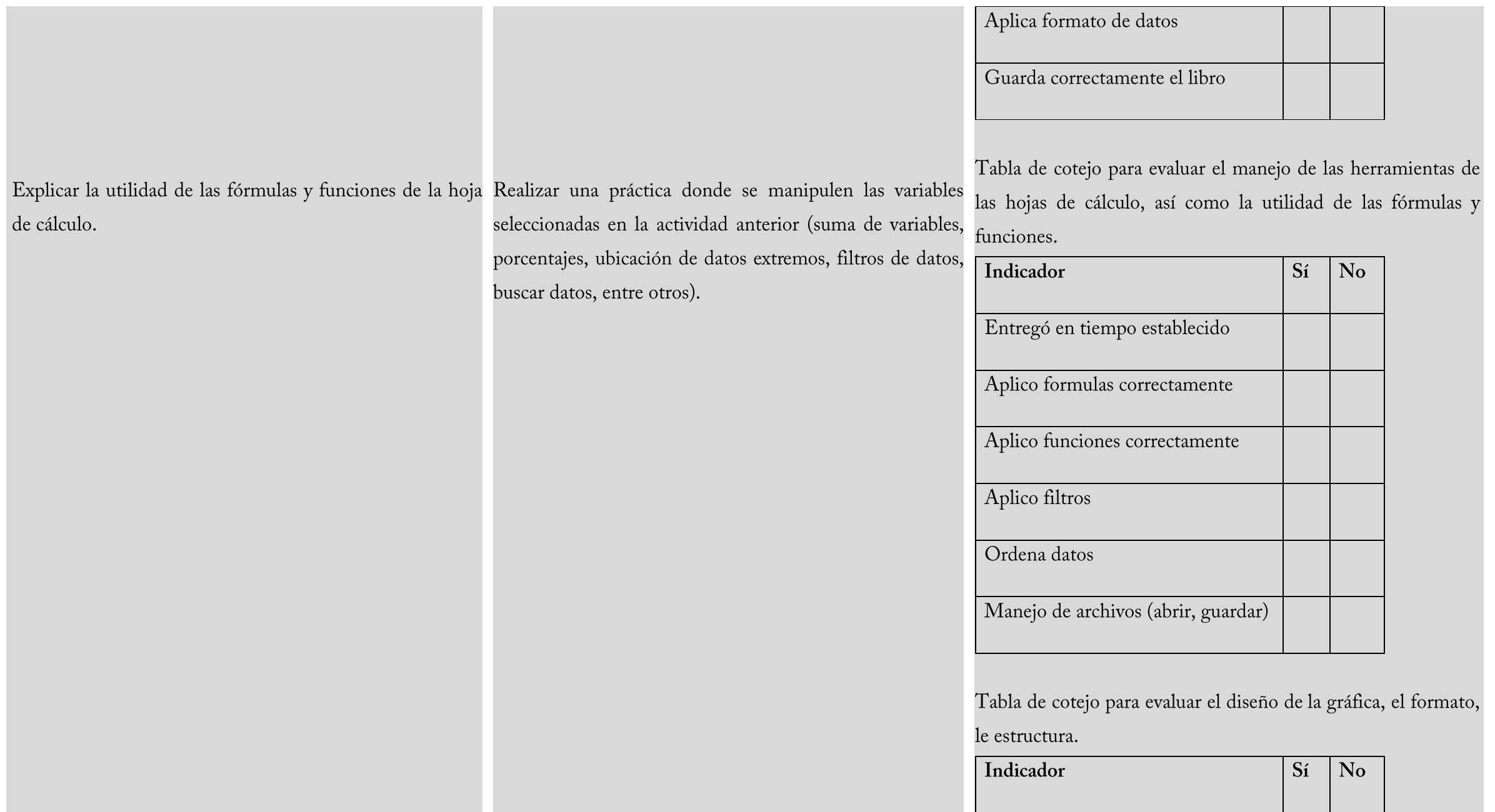

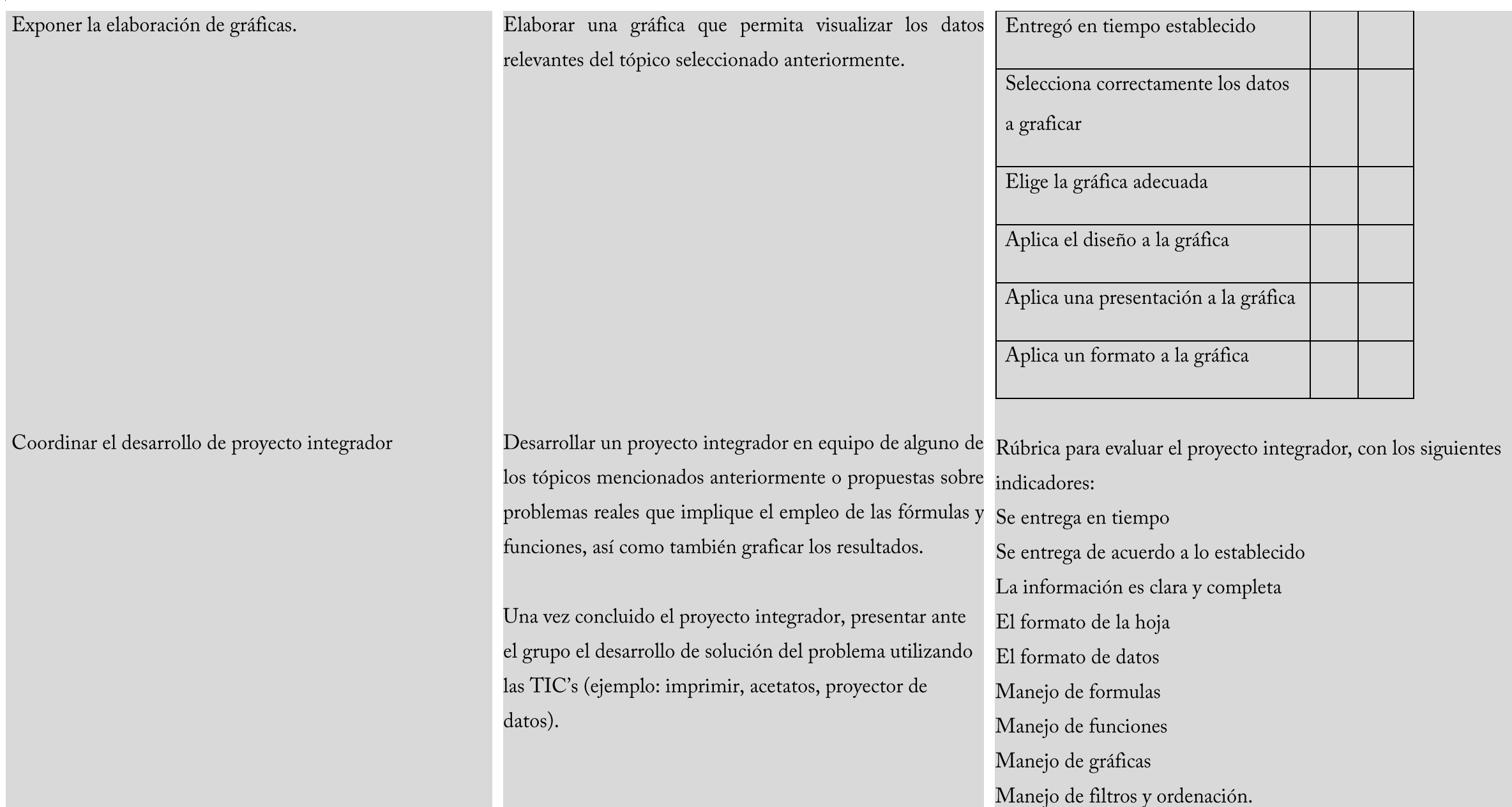

#### Rol del docente

Propone estrategias para la investigación y análisis de los objetos de aprendizaje mencionados en el bloque.

Facilita y explica el contenido teórico por medio de un presentador gráfico.

Expone y explica las herramientas básicas, formulas, gráficas de una hoja de calculo

Coordina el trabajo colaborativo para que el alumno plantee una problemática y de solución

Guía en la solución de problemas utilizando el software sugerido.

Selecciona los recursos más adecuados en cada momento

Promueve la participación y el respeto a la diversidad de opinión.

#### Material didáctico

Presentador gráfico sobre las características ventajas y aplicaciones de la hoja de cálculo. Presentador gráfico sobre la pantalla de la hoja de cálculo Memorama con cada uno de los iconos básicos de las cintas de opciones Ejemplos de hojas de cálculo que incluyan formulas y funciones en Excel Ejemplos de hojas de cálculo que incluyan gráficos en Excel

#### Fuentes de Consulta

#### **BÁSICA:**

PÉREZ, C. C. (2010). Informática 2 (1ª ed.). México: ST PÉREZ, M. J. (2009).Informática 2 - Un Enfoque Basado En Competencias. México: Alfaomega.

#### SCOTT, P. P. (2010). Office 2010. México:

#### **COMPLEMENTARIA:**

IBÁÑEZ, C. (2010).Informática 2, con enfoque en competencias. México: Patria. PEÑA, R. (2010).Microsoft Office 2010: Toda Práctica. México: Alfaomega.

#### ELECTRÓNICA:

<http://www.aulaclic.es/excel2010/index.htm> 18/julio/2013 http://www.eduteka.org/SuitesOficinaGoogle03.php 18/julio/2013 http://www.lawebdelprogramador.com/cursos/Excel/index1.html 18/julio/2013 http://office.microsoft.com/es-es/word-help/results.aspx?qu=graficas+en+excel

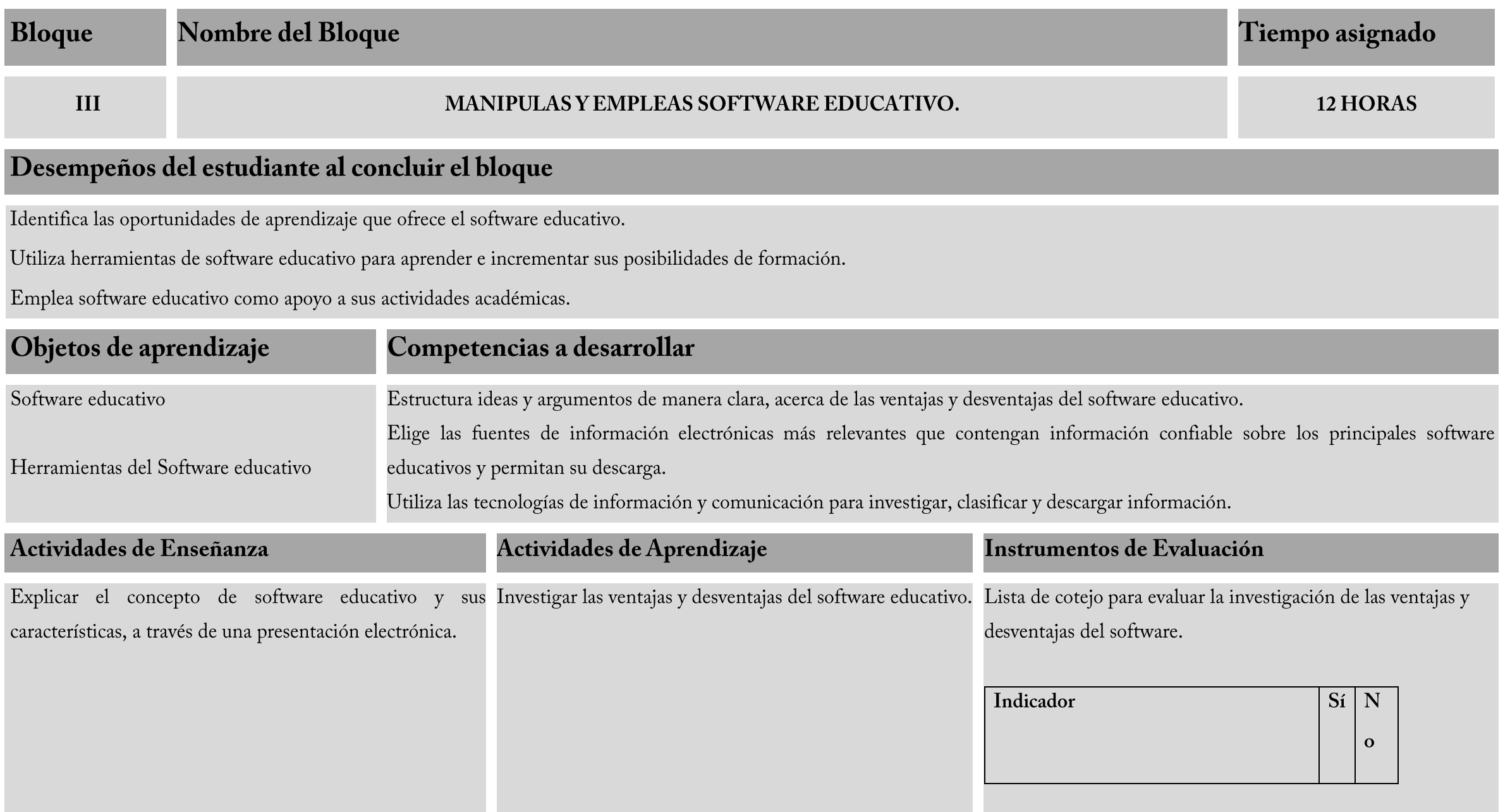

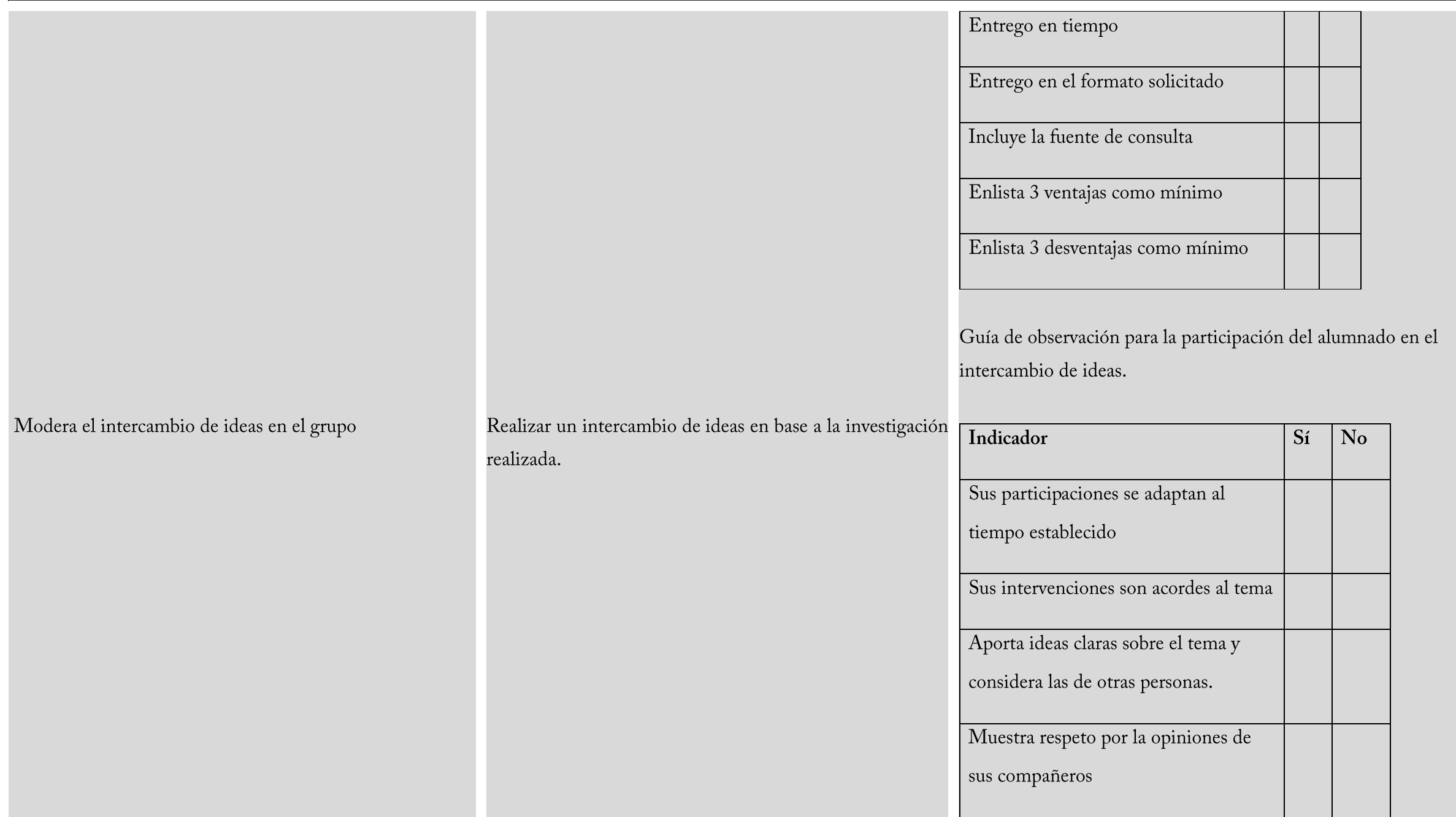

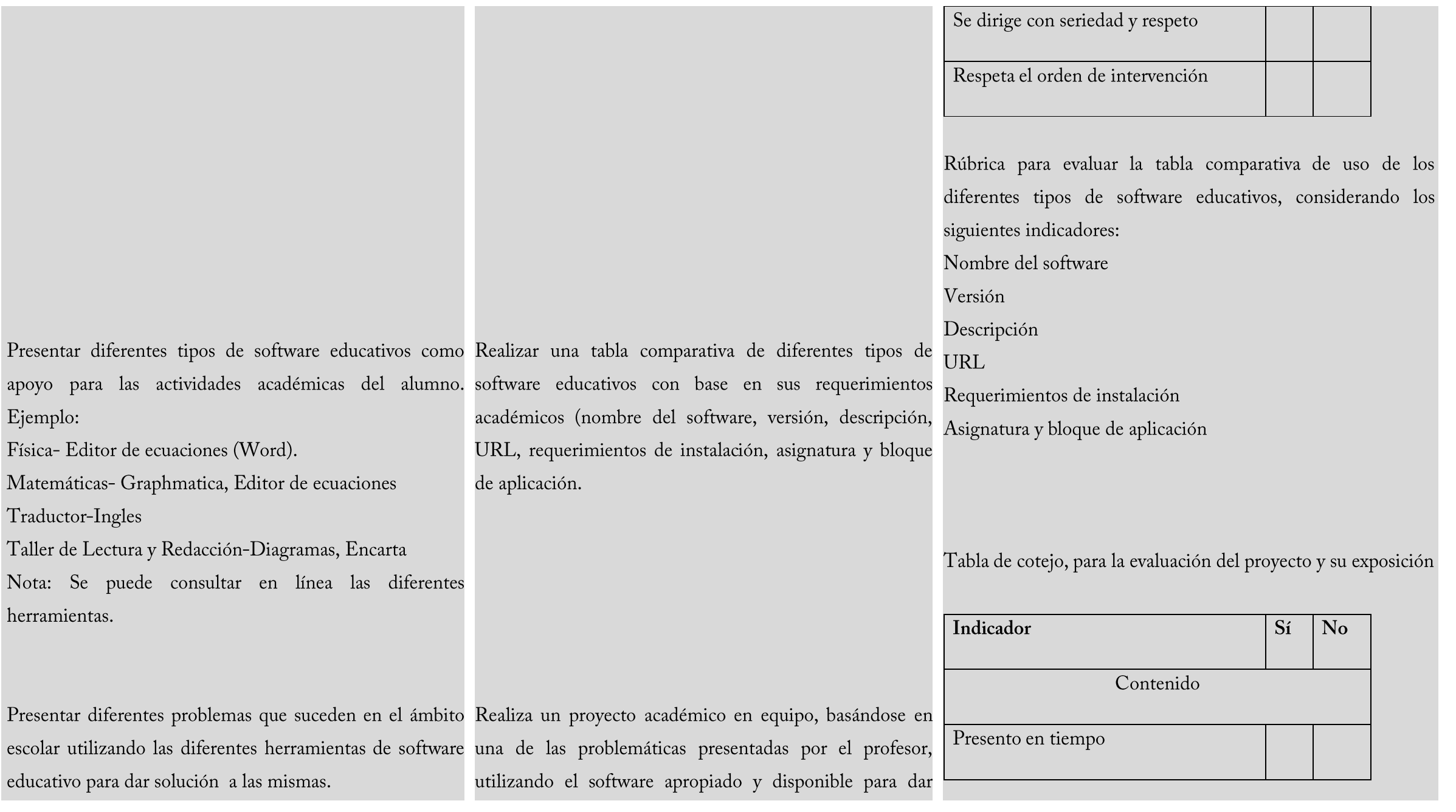

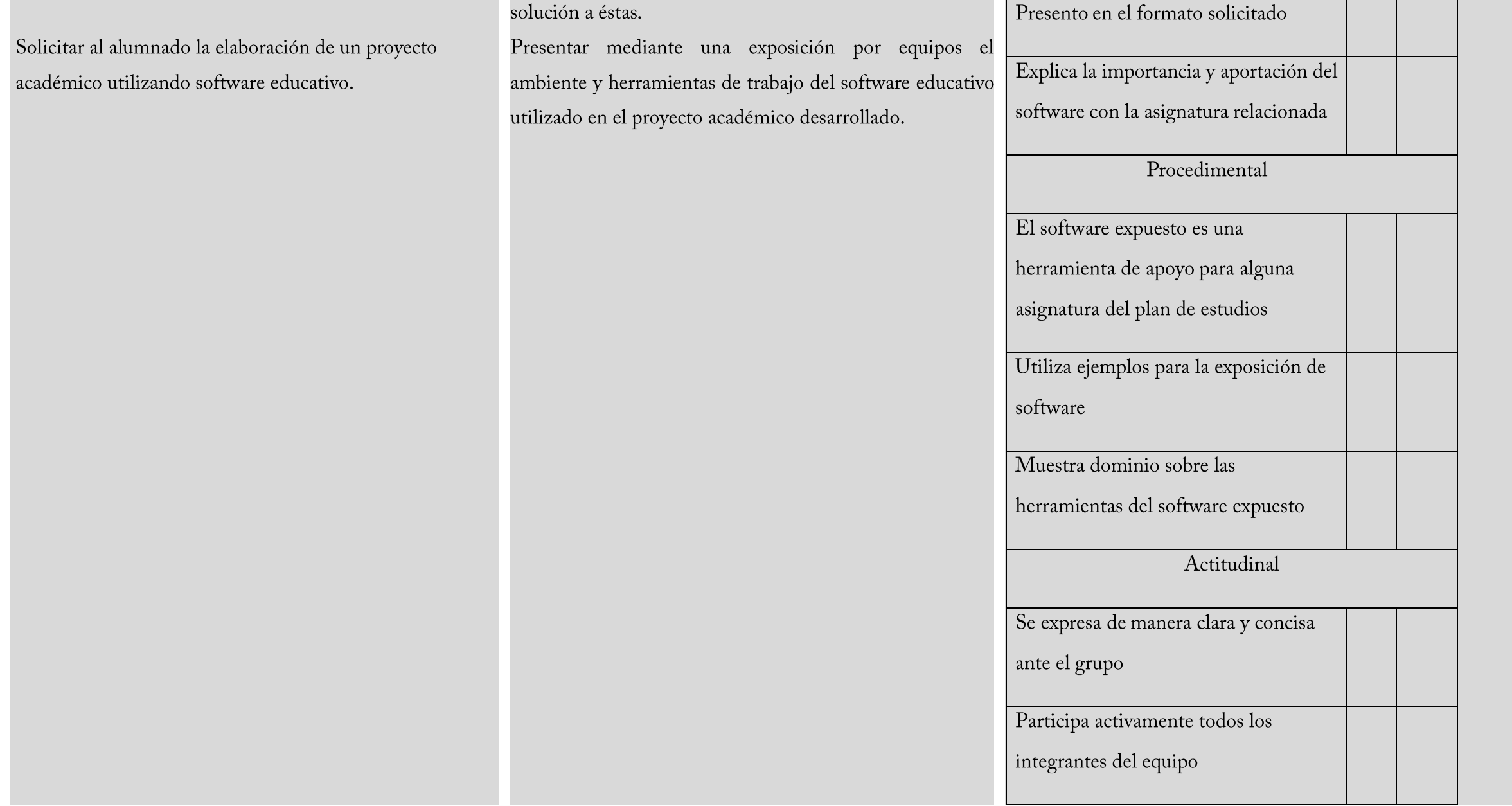

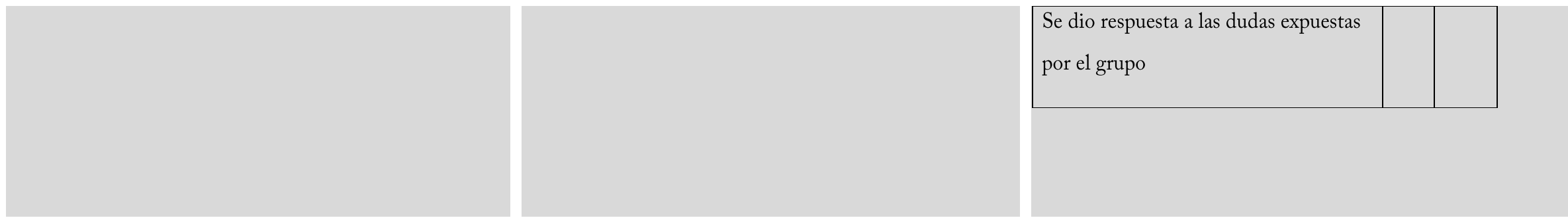

#### Rol del docente

Propone estrategias para la investigación y discusión de los principales software educativos.

Coordina el trabajo colaborativo para que el alumno plantee una problemática y de solución

Guía en la solución de problemas utilizando el software sugerido.

Promueve la colaboración y el trabajo en equipo.

Selecciona los recursos más adecuados en cada momento

Promueve la participación y el respeto a la diversidad de opinión.

#### Material didáctico

Presentación electrónica del tema software educativo Presentador gráfico con ejemplos de software educativo

#### Fuentes de Consulta

#### **BÁSICA:**

PÉREZ, C. C. (2010). Informática 2, (1<sup>ª</sup> ed.). México: ST.PÉREZ, M. J. (2009).Informática 2 - Un Enfoque Basado En Competencias. México: Alfaomega.

#### **COMPLEMENTARIA:**

IBÁÑEZ, C. (2010).*Informática 2*, con enfoque en competencias. México: Patria. SQUIRES, D. y MCDOUGALL, A. (2001). Como Elegir Y Utilizar software Educativo, (2ª ed.). Madrid: Morata.

#### ELECTRÓNICA:

http://www.educared.net/educared/visualizacion/jsp/ software educativo/index.jsp?idapr=12 61 esp 1 18/julio/2013 http://office.microsoft.com/es-es/word-help/results.aspx?qu=editor+de+ecuaciones+en+word&origin=HP003083474 18/julio/2013 http://www.eduteka.org/SIG3.php 8/julio/2013 http://office.microsoft.com/es-es/word-help/dibujar-un-diagrama-de-flujo-HP003083474.aspx 18/julio/2013 http://multimedia.lacaixa.es/lacaixa/ondemand/obrasocial/juegosdememoria/img/home\_es.html 18/julio/2013 http://www.tecnicas-de-estudio.org/inteligencia/ejercicios.htm 18/julio/2013 http://www.estudiargratis.com.ar/crucigramas-informatica/crucigramas-computacion-55.html 18/julio/2013 http://www.areatecnologia.com/crucigrama-informatica.htm 18/julio/2013 http://www.filotron.com/tecnologia/archivos/windows.htm 18/julio/2013

### **ANEXOS**

A partir de la Reforma Integral de la Educación Media Superior se han gestado transformaciones partiendo del enfoque educativo basado en el desarrollo de competencias. La evaluación como práctica educativa bajo el enfoque de competencias contempla tres facetas del objeto de evaluación: conocimientos, habilidades y actitudes, por lo que se requiere considerar una nueva actitud hacia la recopilación de información sobre el logro de los estudiantes.

Una enseñanza cuyo propósito sea desarrollar competencias, requerirá de un modelo de evaluación diferente, pues al componerse de conocimientos, habilidades y actitudes, se deben generar oportunidades para que el estudiante muestre lo aprendido, y que a su vez provea de información útil tanto al personal docente como al alumnado acerca de tal desempeño. Por lo anterior, a continuación se presentan algunos ejemplos de instrumentos de evaluación basados en el documento de Lineamientos de Evaluación del Aprendizaje, disponible en el portal www.dgb.sep.gob.mx sección Información Académica, aterrizados en la evaluación de objetos de evaluación de la presente asignatura. Cada uno de estos instrumentos, es susceptible de ser adaptado a las necesidades particulares de cada aula, por lo cual debe consultar los Lineamientos señalados.

#### Portafolio de evidencias:

El portafolio de evidencias es un sistema de evaluación que comprende la compilación de productos elaborados por el estudiantado que dan cuenta de su proceso de aprendizaje. Por lo anterior, no se trata de una recopilación de "todos" los trabajos elaborados, sino de aquellos que se consideran significativos y permitan la reflexión en el alumnado. A continuación se presentan las fases para operar el portafolio de evidencias y las instrucciones para la selección de evidencias.

#### Fases para operar el portafolio de evidencias.

1. Definir y comunicar al estudiantado el propósito del portafolio de evidencias con base en los objetos de aprendizaje, competencias a desarrollar, desempeños esperados, entre otros elementos, así como el periodo de compilación de los productos (por bloque, bimestre, semestre).

2. Definir y comunicar los criterios de selección de evidencias promoviendo en el alumnado el análisis y examen de su propio trabajo.

3. Definir la forma de monitoreo y retroalimentación del personal docente al estudiantado sobre el portafolio de evidencias.

Instrucciones de selección de evidencias.

1. Las evidencias que se incluyan pueden ser de lo más variado, como evidencias escritas, audiovisuales, artísticas, entre otras. Todas las evidencias son elaboradas por el estudiantado.

2. Las evidencias deben dar cuenta de un proceso de aprendizaje y permitir la reflexión del mismo.

3. El estudiante tiene que involucrarse en la selección de evidencias que conformarán el portafolio, buscando que éstas sirvan para cumplir el propósito del portafolio en cantidad, calidad y ordenación de las mismas.

Ejemplo de instrumento de evaluación de portafolio de evidencias para la asignatura de Informática II:

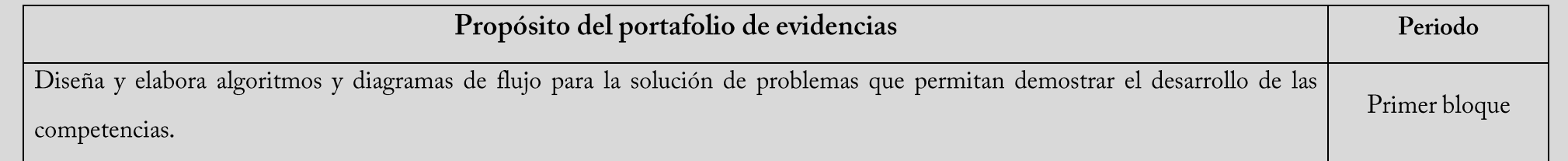

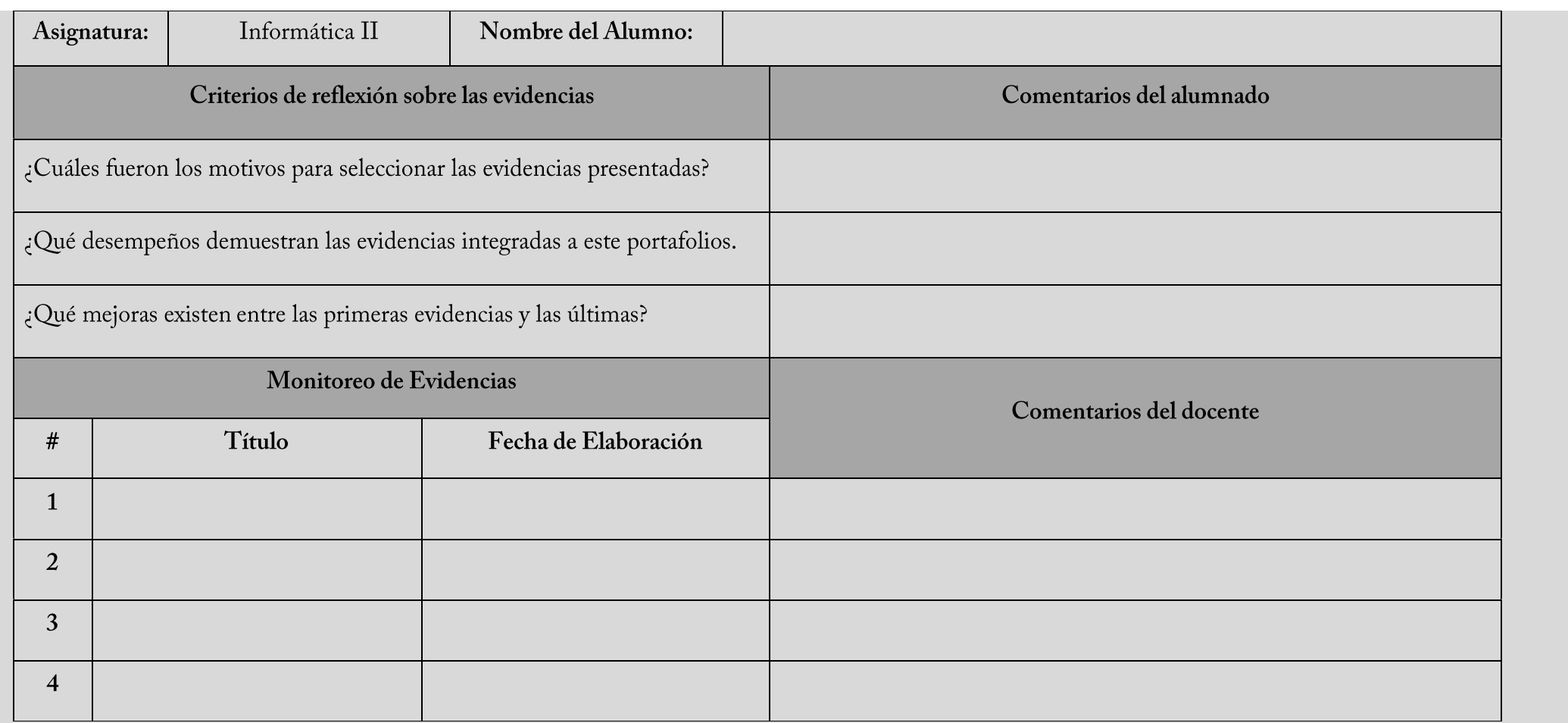

#### Tabla o lista de cotejo:

Como señala el documento de Lineamientos de Evaluación del Aprendizaje (DGB, 2011), el objetivo de las listas de cotejo es determinar la presencia de un desempeño, para lo cual se requiere identificar las categorías a evaluar y los desempeños que conforman cada una de ellas.

Lista de cotejo para evaluar el uso de herramientas básicas de la hoja de cálculo en la elaboración de una práctica.

Instrucciones: Marcar con una X, en cada espacio en donde se presente el atributo.

El número de desempeños potencialmente presentes son 20.

#### Herramientas Básicas

- 1. Ingresa correctamente a una hoja de cálculo
- 2. Captura correctamente los datos
- 3. Da formato adecuado a la hoja de calculo
	- 4. Da un correcto formato del tipo de datos
- 5. Guarda correctamente el libro
- 6. Abre correctamente un archivo de hoja de cálculo
	- 7. Cierra correctamente un archivo de hoja de cálculo

#### Formulas y funciones

- 8. Aplica formulas correctamente
- 9. Aplica función promedio correctamente
- 10. Aplica función suma correctamente
- 11. Aplica función máximos y/o mínimos
- 12. Aplica filtros para la clasificación de datos
- 13. Ordena los datos de acuerdo a un criterio establecido gráficos
- 14. Selecciona correctamente los datos a graficar
- 15. Elige la gráfica adecuada
- 16. Aplica el diseño a la gráfica

17. Aplica una presentación a la gráfica 18. Aplica un formato a la gráfica Actitudinal 19. Fue puntual en la entrega de la práctica 20. Trabajo en forma responsable

**TOTAL** 

Para el cálculo y asignación de niveles de desempeño (tales como deficiente, regular, bueno, excelente, entre otros), una vez determinados los desempeños presentes en las prácticas para evaluar el uso de herramientas de la hoja de cálculo.

#### **ESCALA DE CLASIFICACIÓN**

Como señala el documento de Lineamientos de Evaluación del Aprendizaje (DGB, 2011), la escala de clasificación sirve para identificar además de la presencia de determinado atributo, la frecuencia en que éste se presenta.

Escala de clasificación para evaluar el dominio en el manejo de un software educativo como herramienta de apoyo en alguna de las asignaturas del plan de estudios.

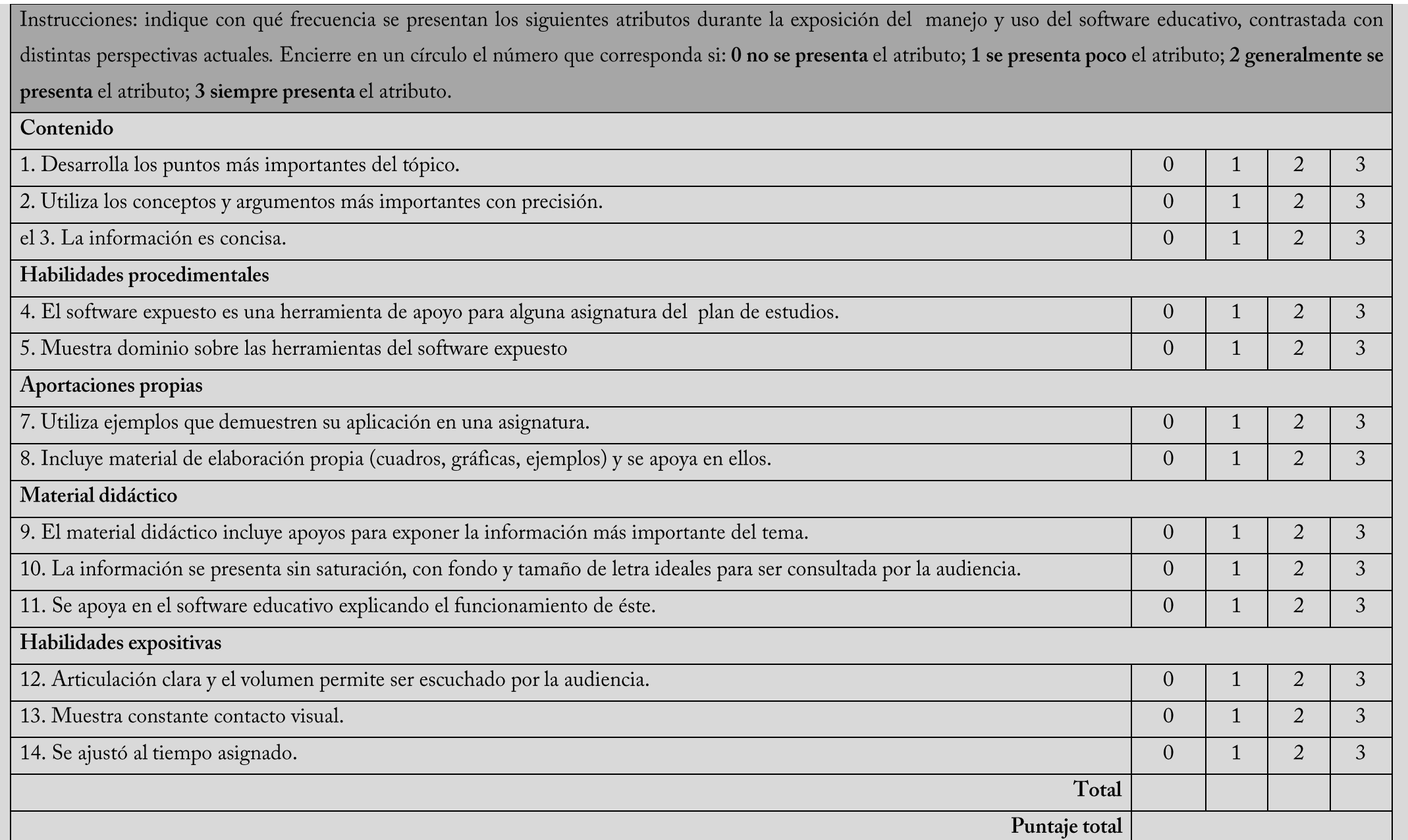

Para el cálculo y asignación de niveles de desempeño (tales como deficiente, regular, bueno, excelente, entre otros), una vez determinados los desempeños y la frecuencia con que se presentan el dominio en el manejo de un software educativo como herramienta de apoyo en alguna de las asignaturas del plan de estudios.

### **INFORMACIÓN DE APOYO PARA EL CUERPO DOCENTE**

Los siguientes documentos los podrá localizar en www.dgb.sep.gob.mx

· Lineamientos de Evaluación del Aprendizaje: http://www.dgb.sep.gob.mx/portada/lineamientos-eval-aprendizaje.pdf

Así como se recomienda la navegación en la página mencionada, en el link "INFORMACIÓN ACADÉMICA".

### **CRÉDITOS**

Docentes que participaron en la última revisión del programa de estudios:

Virginia Rosales Martínez

Colegio de Bachilleres del Estado de Durango.

Guillermina López Jiménez.

Centro de Estudios de bachillerato 5/5, Cd. Guzmán, Jalisco.

Rogelio Sánchez Téllez.

Centro de Estudios de bachillerato 6/10, Queréndaro, Michoacán.

Docente elaborador disciplinar:

Héctor Feregrino Martínez

Colegio de Bachilleres del Estado de Querétaro, Plantel 11

Docente asesor disciplinaria:

Elena Valencia Hernández

Centro de Estudios de Bachillerato 4/1

### **DIRECTORIO**

#### **CARLOS SANTOS ANCIRA**

Director General del Bachillerato

### PEDRO ZEPEDA MARTÍNEZ

Director de Coordinación Académica

José María Rico no. 221, Colonia Del Valle, Delegación Benito Juárez. C.P. 03100

México D.F. Tel. (55) 3601-1000, Ext. 63273. www.dgb.sep.gob.mx